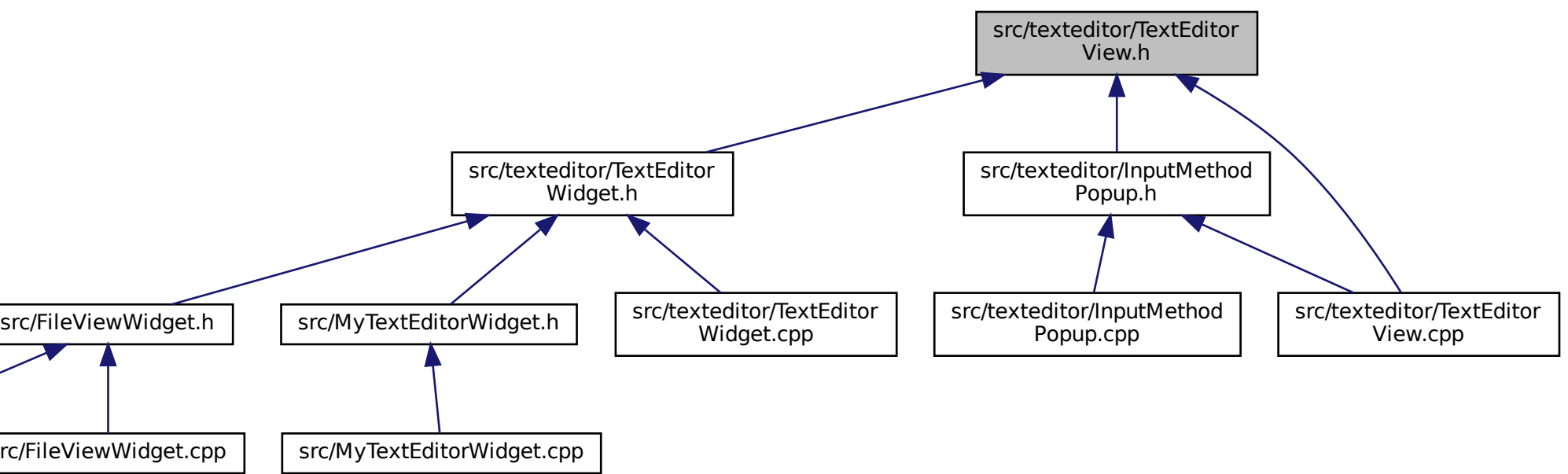

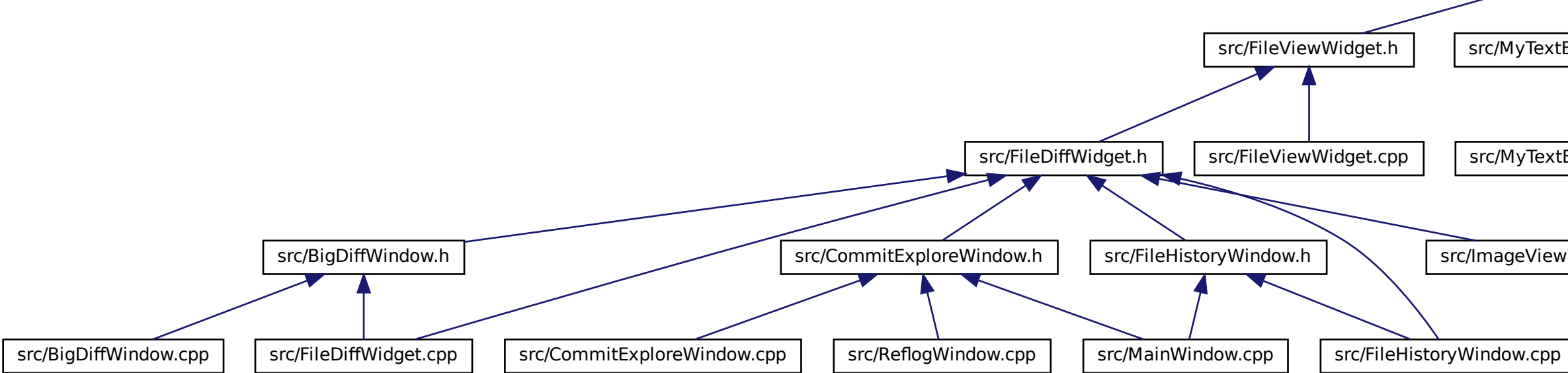

[src/ImageViewWidget.cpp]($ImageViewWidget_8cpp.html)